## **طراحي <sup>و</sup> پيادهسازي الگوريتم تناظريابي برداري نيمهاتوماتيك**

**و علياصغر آلشيخ <sup>1</sup> اعظم موسوي ملك 2\*** 

دانش آموخته كارشناسي ارشد GIS- دانشكده نقشهبرداري- دانشگاه صنعتي خواجه نصيرالدين طوسي' دانشيار گروه مهندسي GIS- دانشكده نقشهبرداري - دانشگاه صنعتي خواجه نصيرالدين طوسي <sup>2</sup> (تاريخ دريافت ٨٧/٢/١٠ ، تاريخ دريافت روايت اصلاح شده ٨٨/١٢/٢٢ تاريخ تصويب ٨٩/٢/١)

 جمعآوري دادهها يكي از زمانبرترين و پرهزينهترين فعاليتهاي مربوط به علوم زميني است. يكپارچهسازي مجموعه دادهها كمك بسياري در كاهش هزينه جمعآوري دادهها مي نمايد. لذا توسعه الگوريتم تناظريابي به منظور يكپارچهسازي دادهها، بهنگامسازي و افزايش دقت آنها ضروري است. هدف در اين تحقيق طراحي و توسعه يك سيستم نيمهاتوماتيك جهت انجام تناظريابي بين دو مجموعه داده برداري است. الگوريتم طراحي شده، عملكرد مغز انسان را در برخورد با يك مسأله تناظريابي شبيهسازي ميكند. نتايج اوليه آزمون سيستم اميدواركننده مي باشد. تعيين ميزان دقت سيستم و كارايي دقيق آن نيازمند تحقيقات بيشتري است.

**واژه های کليدی:** تناظريابي، چند نمايشي، بهنگامسازي، يكپارچه سازي داده ها، سيستم اطلاعات مكاني

سيستمهاي اطلاعات مكاني با دارا بودن امكانات و ابزارهاي توانمند تحليلي، نقش بسيار مهمي را در استفاده بهينه از دادههاي مكاني و غيرمكاني دارند [1]. از آنجائيكه عمده تصميمگيريها در اين سيستمها بر اساس اطلاعات مكاني است، لذا دادههاي مكاني بزرگترين و مهمترين نقش را در اين سيستمها دارند و پايه و اساس تحليلها و آناليزها را تشكيل مي دهند [2]. بهجرأت ميتوان گفت كه جمعآوري و آمادهسازي دادهها زمانبر- ترين و هزينهبرترين قسمت كار در هر پروژه مكاني است. از آنجائي كه ارگانها و سازمانهاي متولي برداشت و جمعآوري دادهها در كشور بسيار زيادند و تقريباً ميتوان ادعا نمود كه هر سازمان براساس نياز خود و بدون توجه به استانداردهاي تعريف شده اقدام به جمعآوري دادههاي مورد نياز خود مينمايد، دوباره كاريها و موازيكاريهاي متعددي اتفاق مي افتد [3]. يكپارچهسازي و همگونسازي اين مجموعه دادهها، GIS را در صرفهجوييهايي كه منتج به استفاده بهينه از دادهها ميشود، كمك ميكند [4]. اين صرفهجوئيها شامل زمان، هزينه و نيروي انساني است [5]. يكي از اقداماتي كه به منظور يكپارچهسازي مجموعه دادهها انجام ميشود، تناظريابي نام دارد. تناظريابي براي عوارض برداري و رستري انجام ميشود و بسته به نوع دادهها در سه دسته عمده قرار مي گيرد: تناظريابي بردار- بردار، تناظريابي بردار- رستر، و تناظريابي رستر- رستر [6].

در اين تحقيق الگوريتمي جديد براي تناظريابي برداري براي عوارض نقطهاي طراحي و اجرا شده است. شكل (1) دو مجموعه داده را از يك منطقة مشترك نشان ميدهد.

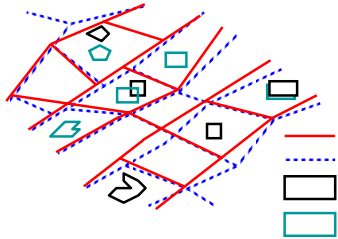

 عارضه خطي در مجموعه داده عارضه سطحي در مجموعهعارضه خطي در مجموعه داده عارضه سطحي در مجموعه

**شكل :1 دو مجموعه داده برداري متفاوت از يك منطقه مشترك .**

تناظريابي به فرآيند تشخيص دو عارضه يكسان از دنياي واقعي كه در دو فرمت داده متفاوت و در دو مجموعه داده گوناگون ذخيره شدهاند اطلاق مي شود [7]. تناظريابي در تحقيقات مختلف با اهداف متفاوت انجام شدهاست [8] كه از آن جمله ميتوان به موارد زير اشاره نمود.

ولز از عمليات تناظريابي به منظور يكپارچهسازي دادهها استفاده كرد [9]. حسن اين كار، بهبود دقت و كاهش هزينههاي جمعآوري دادهها بود. براي داشتن يك سيستم چند مقياسي مطلوب نيز مي بايستي ارتباط بين

مجموعه داده هاي متفاوت برقرار شود. برقراري اين ارتباط از طريق تناظريابي عوارض يكسان و توسط دونكارز انجام گرفت [10]. تناظريابي مجموعه دادههاي مختلف، امكان نمايش همگون و به هنگام نمودن يك مجموعه داده را بر اساس ديگر مجموعهها فراهم ميسازد [11]. بهنگامسازي، يكپارچهسازي و به اشتراك گذاري دادهها يكي از اهداف مهم در GIS است [12]. دركاربردهاي تحت شبكه و براي تلفيق مجموعه دادههاي مختلف با هست شناسي گوناگون نيز از تناظر يابي استفاده مي شود [13]. در دادههاي هم مقياس و براي بهنگام رساني و بهبود كيفيت دادهها نيز مي توان از تكنيك هاي تناظر يابي سود جست [14]. در بسياري از تحقيقات هدف از تناظر يابي عوارض در مجموعه دادههاي مختلف، حذف خطا و اختلاف و همچنين تركيب دادههاي چندگانه عنوان شده است [15]. ادغام و يكپارچه سازي دادهها و متعاقب آن تناظريابي عوارض، از اصول مهم و اوليه كار با دادههاي مكاني در سرويسهاي مكان مبنا است [16]. مسأله تناظريابي در بينايي رايانهاي و كاربردهايي نظير رباتيك نيز ديده مي شود. براي مثال در ديد سه بعدي، رديابي متحرك و تشخيص عوارض ازتناظريابي استفاده مي شود [17].

در يك دسته بندي منسجم ميتوان تكنيكهايي كه براي تناظريابي عوارض برداري به اجرا درآمده اند را به 4 روش كلي زير تقسيم نمود.

الف- تناظريابي بر مبناي شروط و ويژگيهاي توصيفي عوارض

ب- تناظريابي بر مبناي شروط و ويژگيهاي هندسي عوارض

پ- تناظريابي بر مبناي شروط و ويژگيهاي توپولوژيكي عوارض و

ت- تركيبي از دو يا تمامي حالات بالا

بهصورت كلي و بسته به نوع عوارض، يكي از سه روش اول براي تناظر يابي انتخاب ميشود؛ اما براي به دست آوردن دقت بالاتر و نتيجه بهتر در اغلب تحقيقات تركيبي از 2 حالت فوق انتخاب شده است [4].

پارامترهاي تعريف شده براي انجام پروسة تناظريابي در اين مقاله، شرايطي هستند كه ذهن انسان بهطور ناخودآگاه متوجه آنهاست و آنها را به صورت ناخودآگاه در

كار خود دخيل مينمايد [18]. هدف از تعريف و اعمال پارامترها اين است كه آگاهيهايي كه انسان در مورد عوارض و روابط آنها با يكديگر دارد بهصورت قانونمندتر و منظمتر مدلسازي شوند [19]. در الگوريتم توسعه داده شده، علاوه بر بررسي روابط عوارض هدف و كانديد تناظريابي، پارامتر ديگري به نام لايه راهنما كه در تحقيقات گذشته اشاره و توجهي به آن نشدهاست معرفي و اعمال شدهاست. اين عوارض به عنوان راهنماي ارزيابي تناظر استفاده ميشوند. در واقع علاوه بر اينكه رفتار عارضه هدف با تكتك عوارض كانديد ارزيابي ميشود، براي كنترل بهتر و بيشتر، رفتار عارضه هدف با عوارض موجود درلايههاي ديگر آن مجموعه داده نيزبررسي شده و همچنين رفتار عوارض كانديد با عوارض موجود در لايههاي ديگر مجموعه داده دوم نيز ارزيابي ميشود. درنهايت از طريق ارزيابي رفتارهاي مشابه، عوارض كانديد ارزشگذاري ميشوند. در اين تحقيق و براي عوارض نقطهاي پارامترهاي زير در نظر گرفته شدهاست: -1 فاصله اقليدسي، ٢- لايههاي راهنما، ٣- تناظر به نسبت نقطة كنترل.

براي بررسي پارامترهاي ذكر شده، نياز به يكسري عمليات ابتدايي است. زدن حريم گرد عوارض انتخاب شده از مجموعه داده هدف ابتدائيترين كاري است كه در اين مرحله انجام ميشود. اين كار به منظور يافتن عوارض اوليه كانديد براي تناظريابي انجام ميشود و سبب مي گردد كه از جستجوي بيهوده براي يافتن متناظر و متعاقب آن صرف زمان زياد جلوگيري شود. هريك از پارامترهاي تعيين و استفاده شده در پروسه تناظريابي براساس اهميت، داراي يك وزن هستند كه مجموع وزنهاي تمامي پارامترها برابر 1 ميباشد. هريك از كانديدهاي تناظريابي از هريك از پارامترها امتيازي خواهند گرفت كه عددي بين 0 و 1 ميباشد. هرچه عدد به دست آمده به عنوان امتياز يك كانديد به 1 نزديكتر باشد، نمايانگر مناسب بودن آن كانديد به عنوان متناظر نقطة هدف ميباشد. در نهايت كانديدي به عنوان متناظر نهائي معرفي خواهد شد كه مجموع امتيازات به دست آمده از تمامي پارامترها براي آن بيش از مجموع امتيازات ساير كانديدها باشد. در شكل (2) يك عارضه هدف، حريم ترسيم شده و چندين عارضه كانديد واقع در حريم نشان داده شدهاست.

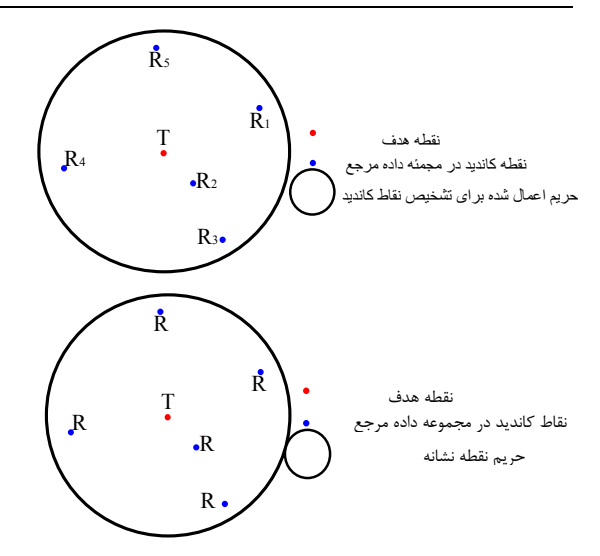

**شكل :2 يك عارضه هدف و كانديدهاي اوليه تناظريابي .**

پارامتر فاصله در فرآيند تناظريابي مهمترين نقش را دارا است. شكل (3) فاصله اقليدسي بين دو عارضه نقطه اي هدف و كانديد را نشان ميدهد.

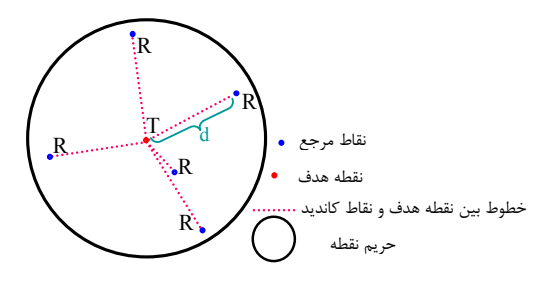

**شكل :3 نمايش چگونگي اعمال پارامتر فاصله.** 

اعداد به دست آمده از محاسبه فواصل كه مربوط به هريك از كانديدها است، در يك ماتريس ذخيره و نگهداري ميشوند. هر كانديد از هريك از پارامترها امتيازي كسب خواهد كرد و در نهايت با توجه به اهميت هر پارامتر و وزن آن يك ميانگين وزندار از نتيحه تمام پارامترها گرفته خواهد شد. بنابراين براي آنكه بتوان ميانگين وزندار را محاسبه نمود، بايد نتايج حاصل از هر پارامتر بيبعد و نرمالسازي شوند. رابطه ،1 رابطه نرمالسازي پارامتر فاصله را بيان مي كند.

$$
N(D_i) = \frac{D_{\text{max}} - \left(\sqrt{(x_{ri} - x_i)^2 + (y_{r_i} - y_i)^2}\right)}{D_{\text{max}} - D_{\text{min}}} \tag{1}
$$

 $(x_{ri}, y_{ri})$  در راــــبطه فوق،  $(x_t, y_t)$  مختــــصات نقطهٔ هدف، (*x*<sub>ri</sub>

مختصات *i* امين نقطة كانديد، *Dmax* بزرگترين فاصله اندازهگيري شده بين نقطة هدف و كانديدها و *Dmin* كوچكترين فاصله اندازهگيري شده بين نقطة هدف و نقاط كانديد است. نتيجه رابطة 1 براي هر كانديد در نرمافزار ثبت ميشود. اين نتيجه همواره عددي بين 0 و 1 است.

پارامتر بعدي، لايههاي راهنما هستند كه تعيين نقاط متناظر را آسان مي نمايند. عوارض راهنما، عوارض نقطهاي، خطي و سطحي هستند كه در اين تحقيق براي هركدام الگوريتم خاص تعريف شدهاست.

براي استفاده از عوارض راهنماي نقطهاي بايد نحوه ارتباط نقطة هدف و هر كدام از كانديدها با عوارض نقطهاي راهنما كه در مجاورت آنها قرار دارند، بررسي شود. عوارضي تاثيرگذارتر هستند كه فاصله كمتري از نقاط هدف و نقاط كانديد داشته باشند. بنابراين به منظور شركت دادن تنها آن تعداد از عوارض راهنما كه اثربخشي و تأثير بيشتري در فرآيند آناليز لايه راهنماي نقطهاي دارند حول هر كدام از نقاط هدف و كانديد يك حريم با شعاع مشخص رسم مي گردد. اين حريم دايره جستجو را محدود ساخته به گونه اي كه تنها عوارضي كه درون اين حريم ها قرار ميگيرند، به عنوان عوارض راهنما مورد استفاده واقع مي شوند. روش ارائه شده در اين قسمت روش ستارهاي نامگذاري شدهاست. پارامترهايي كه در اينجا پيشنهاد و استفاده شدهاند، طول و آزيموت خطوط هستند كه از روابط 2 تا 5 به دست مي آيند. (شكل4).

$$
\Delta l_{t-tl_k, r_i-tl_{ij}} = l_{t-tl_k} - l_{r_i-tl_{ij}}
$$
\n(5)

در روابط 2 تا ،5 *t* عارضه هدف، *ri*، *i* امين عارضه كانديد، *tlk*، *k* امين عارضه راهنما براي عارضه هدف، و ، *j* امين عارضه راهنما براي *i* امين نقطة كانديد است. *rlij* ، طول خط واصل بين نقطة هدف و *k* <sup>−</sup> *l tl <sup>t</sup> <sup>k</sup>* در رابطه ،2  $i$  مين نقطهٔ راهنمای آن،  $l_{r_i-rl_{ij}}$ ، طول خط واصل بين امين نقطة كانديد و *j* امين نقطة راهنماي مربوط به آن اختلاف اين دو . <sup>−</sup> , <sup>−</sup> ∆ طول است *l rl <sup>r</sup> tl <sup>t</sup> ij <sup>i</sup> <sup>k</sup>* نقطة كانديد و

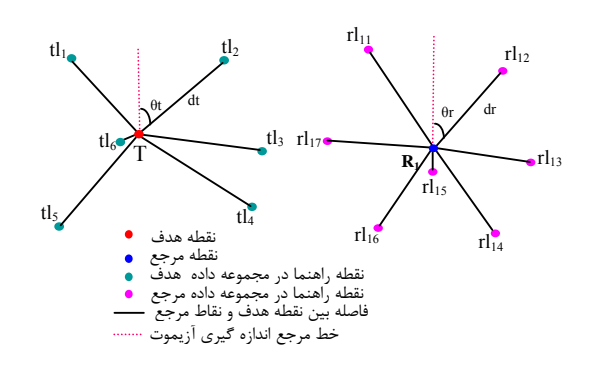

**شكل :4 روش ستارهاي براي ارزيابي عوارض راهنماي نقطهاي.** 

$$
\Delta \theta_{t-t_{k},r_{i}-rt_{ij}} = \theta_{t-t_{k}} - \theta_{r_{i}-rt_{ij}} \tag{(*)}
$$

$$
N(\Delta L_{ijk}) = \left(\Delta l_{\max} - \Delta l_{t-l_k, r_i - r l_{ij}}\right) / \left(\Delta l_{\max} - \Delta l_{\min}\right)
$$
 (5)

*l*∆، بزرگترين اختلاف طول موجود و max در رابطه فوق ( ) *<sup>l</sup>*∆، كوچكترين اختلاف طول موجود است. min

$$
N(\Delta \theta_{ijk}) = \frac{(\Delta \theta_{\text{max}} - \Delta \theta_{t-t_k,r_i-r t_{ij}})}{(\Delta \theta_{\text{max}} - \Delta \theta_{\text{min}})} \quad (2)
$$

 $\theta_{_{t\!-\!t\!l_k}}$  در رابطه مربوط به اختلاف آزيموت (رابطه آزيموت خط واصل بين دو نقطة هدف (*t* (و *k* امين نقطة ، *i*امين *rl*<sup>−</sup> <sup>θ</sup>*<sup>r</sup>* آزيموت خط واصل بين *ij <sup>i</sup>* راهنماي آن (*tlk*(، (*<sup>i</sup>* و *j* امين نقطة راهنماي نقطة كانديد براي نقطة هدف *r*( (*r* كانديد نقطة آن و *lij*) *<sup>k</sup> <sup>i</sup> ij* آزيموت اختلاف∆ <sup>θ</sup> *<sup>t</sup>*−*tl* ,*<sup>r</sup>* <sup>−</sup>*rl* بين اين دو خط (اختلاف دو آزيموت محاسبه شده) است.

در رابطه ۵ $\theta_{\rm max}$ ۰۵، بزرگترين اختلاف آزيموت اندازهگيري شده و  $\Delta\theta_{\rm min}$ ، كوچكترين اختلاف آزيموت int *L* ماتريس *ijk Po* اندازهگيري شده است. در رابطة ،6 ميانگين وزندار براي لاية راهنماي نقطهاي است. پس از بهدست آوردن اين ماتريس، يك عدد براي هر كانديد محاسبه ميشود.

$$
L_{Point_{ijk}} = \frac{(\omega_l \times N(\Delta L_{ijk})) + (\omega_\theta \times N(\Delta \theta_{ijk}))}{\omega_l + \omega_\theta} \qquad (\mathfrak{H})
$$

نحوه استفاده از لايههاي راهنماي خطي بدينترتيب است كه ابتدا لايههاي خطي كه در هر دو مجموعه داده وجود دارند انتخاب ميشوند. مراحل كار با لايه راهنمــاي

خطي بدين صورت ادامه مي يابد:

- -1 تعيين حريم با شعاع ثابت حول نقطة هدف و هريك از نقاط كانديد. اندازه شعاع حريم به تناسب نوع لايه و ارتباط مكاني كه با مجموعه داده هدف و مجموعه داده مرجع دارد، انتخاب ميشود. اندازه شعاع حريم تابعي از فاصله نزديكترين عارضه راهنما است.
- -2 از آنجائي كه كار با عوارض خطي و آناليز آنها پيچيدهتر و دشوارتر از كار با عوارض نقطهاي و آناليز آنهاست، لذا تصميم گرفتهشد خطوط راهنما به نحوي به عوارض نقطهاي تبديل شوند تا عملاً خدشهاي به آن عوارض وارد نشود. به همين منظور پس از قرارگيري عوارض خطي درون حريمها، محل تلاقي خطوط راهنما با حريم، به عنوان نقاط تقاطع ثبت ميشود. با تبديل خطوط به نقاط، فرآيند سادهتر ميگردد بدون اينكه دقت آناليز كمتر شود. شكل (5) مراحل تبديل خطوط درون حريم به نقاط را نشان ميدهد.

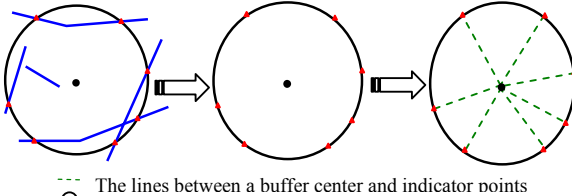

- The buffer for finding candidate guide lines<br>The points of quide lines on the buffer point The points of guide lines on the buffer perimeter
- The guide Lines in the buffer
- The target or reference point

## **شكل :5 مراحل استخراج نقاط معرف از خطوط راهنما و استفاده از روش ستارهاي .**

به دليل اين كه تنها نقاط تقاطع كه روي محيط حريم قرار دارند در آناليز شركت خواهند كرد، بنابراين فاصله تمامي نقاط از مراكز حريمها ثابت خواهد بود و تنها عامل تأثيرگذار نحوه قرارگيري نقاط تقاطع نسبت به مراكز دواير كه همان نقاط هدف و كانديدها هستند، ميباشد. بنابراين بايد نوع قرارگيري نقاط معرف خطوط راهنما نسبت به مركز حريم براي هر دو مجموعه هدف و تكتك كانديدها بررسي شود. در اين قسمت نيز از روش ستارهاي استفاده شد.

در اين جا هدف بررسي نوع رابطه عوارض هدف و كانديد با سطوح همجوار آنها در يك فاصله مشخص و

ثابت براي هر دو مجموعه داده است. براي استفاده از سطوح راهنما نيز مانند خطوط و نقاط راهنما، سطوحي به عنوان راهنما انتخاب ميشوند كه درون حريم قرار گيرند. يافتن روابط توپولوژيكي و هندسي بين يك عارضه نقطهاي و يك عارضه سطحي، مستلزم شناساندن اين دو عارضه به يكديگر ميباشد. بهتر است براي برقراري ارتباط بين عارضه نقطهاي و سطحي، عارضه نقطهاي به نقاطي از سطح كه كاملاً توانائي معرفي آن را دارند شناسانده شود. به همين منظور در الگوريتم توسعه داده شده سعي بر اين بودهاست كه از سطوح راهنما نقاطي به عنوان معرف آنها استخراج شوند و ادامه كار تناظريابي و ارزيابي شباهتها توسط اين نقاط انجام شود. بهترين حالت معرفي يك سطح توسط عوارض نقطهاي، استخراج نقاط محيط آن سطح ميباشد. اما معرفي تمامي نقاط واقع در محيط عارضه سطحي به علت تعدد آنها مشكل است. بنابراين براي به دست آوردن نقاط مناسبتر، سطوح به دو دسته كلي زير تقسيم شدند كه در مورد هركدام از حالتها يك روش پيشنهاد شده است. انتخاب روش مناسب برعهده كاربر مي باشد.

در اين حالت به دليل اينكه تعداد رئوس چندضلعي زياد نيست و زمان انجام پروسه مناسب است، رئوس چندضلعي به عنوان نقاط معرف آن استخراج شده و نامگذاري ميشوند. ادامه كار با نقاط بدست آمده دقيقاً شبيه به ارزيابي لايه راهنماي نقطهاي ميباشد. شكل 6 مراحل استخراج نقاط معرف را در اين حالت نشان ميدهد. خروجي اين مرحله نيز دو ماتريس نرمال شده اختلاف طول و اختلاف آزيموت براي خطوط واصل بين مراكز حريمها و نقاط معرف سطوح راهنما ميباشد.

ميانگين وزندار اين دو ماتريس محاسبه ميشود. خروجي اين ماتريس يك عدد براي هر كانديد خواهد بود.

$$
L_{Area_{ijk}} = \frac{(\omega_l \times N(\Delta L_{ijk})) + (\omega_\theta \times N(\Delta \theta_{ijk}))}{\omega_l + \omega_\theta}
$$
 (Y)

 $L_{\scriptsize_{Area_{jk}}}$ ، در رابطه ۷،  $L_{\scriptsize_{Area_{jk}}}$  ماتريس ميانگين وزندار برای لاية راهنماي سطحي اي است. پس از بهدست آوردن اين و <sup>ω</sup>*<sup>l</sup>* ماتريس، يك عدد براي هر كانديد محاسبه ميشود. وزنهاي پارامترهاي اختلاف طول و اختلاف زاويه  $a_{\rm b}$ ماتريس نرمالشده اختلاف طول بين *Lijk* ∆*N* هستند. ( )

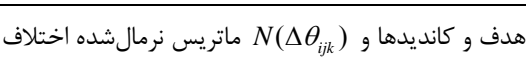

زاويه بين هدف وكانديدهاست.

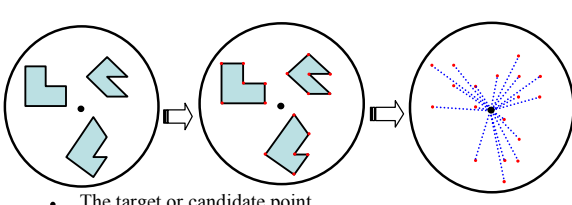

- The target or candidate point
- $\Box$  The guide polygons
- The vertices of polygons
- The lines which connect polygon's center to buffer center The buffer drawn around target and candidate point

**شكل :6 مراحل استخراج نقاط معرف از سطوح راهنما در حالت اول.** 

تنها تفاوتي كه اين روش با روش قبل دارد، در اين است كه تعداد رئوس چندضلعي زياد بوده كه اين خود سبب بالا رفتن زمان انجام فرآيند مي شود. در اين حالت به جاي استخراج رئوس چندضلعي به عنوان معرف سطوح از مركزثقل چندضلعي استفاده ميشود. همانطور كه در شكلها ي (6) و (7) مشاهده مي شود، معمولاً حالت اول براي چندضلعيهاي بزرگ و حالت دوم براي چندضلعيهاي كوچكتر اتفاق ميافتد. در چنين مواردي، زماني كه سطوح كوچك هستند، انتخاب مركز ثقل آن سطح به عنوان معرف آن كافي است. در اين حالت نيز مجدداً پس از انتخاب و معرفي نقطه، همان روش ستارهاي بكار گرفته شده و نتيجه دو ماتريس نرمال اختلاف طول و آزيموت و همچنين وزنهاي اين دو پارامتر است. شكل (7) حالت دوم از سطوح راهنما را نشان ميدهد.

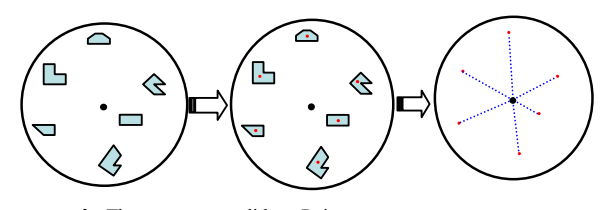

The target or candidatepPoint<br>The guide polygons

- $\Box$  The guide polygons
- The gravity center
- The gravity center<br>The lines which connect polygon's center to buffer center The buffer drawn around target and candidate point

**شكل :7 مراحل استخراج نقاط معرف از سطوح راهنما در حالت دوم .**

در انتها و پس از بررسي تمام لايههاي راهنما در صورت وجود، از امتيازات بدست آمده براي هر عارضه

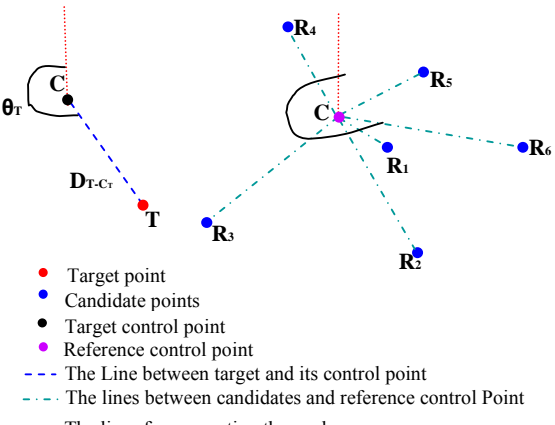

The lines for computing the angles

**شكل :8 پارامتر نقطه كنترل.**

$$
N(\Delta L_{c_i}) = \left(\Delta l_{\text{max}} - \Delta l_{T - c_i, R_i - c_i}\right) / \left(\Delta l_{\text{max}} - \Delta l_{\text{min}}\right)
$$
\n(9)

در رابطهٔ ۸۰<sub>max</sub>۰۸ بزرگترین اختلاف طول  
اندازهگیری شده و 
$$
\Delta l_{\min}
$$

$$
\Delta \theta_{T-C_i,R_i-C_r} = \theta_{T-C_i} - \theta_{R_i-C_r}
$$
 (1+)

*Ct*<sup>−</sup> *<sup>T</sup>* در رابطة ،10 <sup>θ</sup> آزيموت خط واصل بين دو نقطة هدف و نقطة كنترل موجود در مجموعه داده هدف، $\theta_{R_i-C_r}$  آزيموت خط واصل بين  $i$  امين نقطهٔ كانديد و نقطة متناظر نقطة كنترل در مجموعه داده مرجع و اختلاف آزيموت بين اين دو . , <sup>θ</sup> <sup>∆</sup>خط است *Cr*<sup>−</sup> *Ri Ct*<sup>−</sup> *<sup>T</sup>*

$$
N(\Delta \theta_{c_i}) = \left(\Delta \theta_{\text{max}} - \Delta \theta_{T-c_i, R_i - c_i}\right) / \left(\Delta \theta_{\text{max}} - \Delta \theta_{\text{min}}\right)
$$
 (11)

در رابطهٔ ۰۱۱،  $\Delta\theta_{\rm max}$  بزرگترين اختلاف آزيموت اندازهگيري شده و $\Delta\theta_{\rm min}$ كوچكترين اختلاف آزيموت اندازهگيري شده است.

$$
P_{C_i} = \frac{(\omega_i \times N(\Delta L_{C_i})) + (\omega_\theta \times N(\Delta \theta_{C_i}))}{\omega_i + \omega_\theta} \tag{17}
$$

با محاسبة امتياز هر كانديد از پارامتر نقطة كنترل، تمامي پارامترها محاسبه شده و تمام كانديدها از هر پارامتر يك امتياز مي گيرند كه عددي بين صفر و يك است. مرحله نهائي محاسبة يك ميانگين وزندار از سه امتياز موجود براي هر كانديد است. كانديدي كه بيشترين امتياز را داشته باشد، مناسبترين كانديد براي تناظر خواهد بود. رابطة 13 اين ميانگين وزندار را نشان ميدهد.

كانديد ميانگينگيري ميشود و نتيجه به عنوان امتياز هر كانديد از لايه راهنما ذخيره مي شود.

پارامتر سومي كه در بررسي تناظريابي عوارض نقطهاي در اين تحقيق در نظر گرفته شده است، تناظر به نسبت نقطة كنترل ناميده شده است. حسن استفاده از اين پارامتر كه البته تاكنون در هيچيك از تحقيقات بعمل آمده از آن استفاده نشدهاست و از نوآوريهاي تحقيق حاضر مي باشد، افزايش اطمينان به درستي و صحت نقطة مورد استفاده است. زماني كه دو نقطة متناظر در هر دو مجموعه داده هدف و مرجع وجود داشته باشند و نسبت به تناظر اين دو نقطه نيز اطمينان كامل وجود داشته باشد، ميتوان از آن به عنوان نقطة كنترل ثابت استفاده نمود. با اين روش ميتوان ميزان صحت نقاط كانديد را براي تناظريابي هر نقطه انتخاب شده در مجموعه داده هدف بررسي نمود. در اين روش نيز مجدداً از پارامترهاي اختلاف طول و اختلاف آزيموت بين خط ترسيم شده بين نقطة هدف و نقطة كنترل آن در مجموعه داده هدف و خط ترسيم شده بين هريك از نقاط كانديد و نقطة متناظر نقطة كنترل در مجموعه داده مرجع استفاده شدهاست. اختلاف طولها و اختلاف زوايا در دو ماتريس ذخيره ميشوند تا ميانگين آنها با ساير ماتريسها محاسبه شود. قبل از محاسبه ميانگين لازم است اين دو ماتريس مانند ساير ماتريسها نرمالسازي شوند. در نهايت دو ماتريس استخراج ميشود كه ميانگين وزندار آنها محاسبه شده و در نهايت هر كانديد يك امتياز از پارامتر نقطة كنترل خواهد داشت (رابطه 8). شكل (8) ارزيابي پارامتر نقطه كنترل را نشان ميدهد.

$$
\Delta l_{T-C_{t},R_{t}-C_{r}} = l_{T-C_{t}} - l_{R_{t}-C_{r}} \tag{A}
$$

در رابطة فوق، *Ct* نقطة كنترل در مجموعه داده هدف، *Cr* متناظر نقطة كنترل در مجموعه داده مرجع، طول خط واصل بين دو نقطة هدف و نقطة كنترل <sup>−</sup> *l Ct T* طول خط واصل بين *i* امين <sup>−</sup> *l Cr Ri* در مجموعه داده اول، نقطة كانديد و متناظر نقطة كنترل در مجموعه داده مرجع اختلاف اين دو طول . <sup>−</sup> , <sup>−</sup> ∆ است *l Cr Ri Ct <sup>T</sup>* و

\n
$$
P_i = \frac{(a_D \times P_{D_i}) + (a_L \times P_{L_i}) + (a_C \times P_{C_i})}{a_D + a_L + a_C}
$$
\n

\n\n (17)\n

 $\omega_{\rm c}$  به ترتيب وزنهاى ،  $\omega_{\rm c}$  ،  $\omega_{\rm b}$  ، در رابطهٔ فوق  $\cdot P_{D_i}$  مربوط به پارامتر فاصله، لایهٔ راهنما و نقطهٔ کنترل و و  $P_{C_i}$  به ترتيب امتيازات هر كانديد از پارامترهای  $P_{L_i}$ فاصله، لاية راهنما و نقطة كنترل است.

پس از آنكه براي عوارض خطي و نقطه اي پارامترهاي مناسب تعريف شد، نياز است كه رفتار عوارض كانديد براي تناظريابي نسبت به هركدام از پارامترهاي ذكر شده سنجيده شود. مرسومترين روش براي ارزيابي رفتار عوارض در رابطه با پارامترها، تعريف يك حد آستانه براي هر پارامتر بوده است تا عوارضي كه در اين حد قرار ميگيرند، به مراحل بعدي فرآيند وارد شوند. هر عارضهاي كه نتيجه مربوط به آن از عدد تعيين شده بزرگتر باشد، مناسبتر تشخيص داده ميشود. در اين تحقيق يك ماتريس به نام ماتريس مقايسه تعريف و پيشنهاد شدهاست كه توسط آن تكتك عوارض راهنماي مربوط به عارضه هدف و كانديدها با هم مقايسه ميشوند. در واقع ابتدا يك حد آستانه براي انتخاب عوارض كانديد تناظريابي و يك حد آستانه براي انتخاب عوارض راهنما براي هر دو دسته عارضه هدف و كانديد تعريف و اعمال ميشود. اما براي ارزيابي رفتار كانديدها و راهنماهاي آنها و همچنين عوارض راهنماي عارضه هدف، از ماتريس مقايسه استفاده ميشود. از آنجائيكه براي هر كانديد و هر عارضه هدف چندين عارضه راهنما وجود دارد؛ لذا توسط ماتريس مقايسه ميتوان چندين عارضه در مجاورت عوارض كانديد را با چندين عارضه همسان در مجاورت عارضه هدف و بهصورت دو به دو مقايسه نمود. اين كار باعث سرعت در انجام مقايسه خواهد شد. هر كدام از اعضاي سطر ماتريس با تمامي اعضاي ستون ماتريس مقايسه ميشوند و بر اساس شرايطي كه براي مقايسه آنها تعريف شده و همچنين بر اساس وزني كه به هركدام از شروط داده شده است عددي به اين دو عضو نسبت داده ميشود كه نشان دهنده ميزان شباهت اين دو عضو ميباشد. در نهايت پس از پر شدن ماتريس يك عدد از آن استخراج خواهد شد كه اين عدد نمايانگر ميزان تشابه و تناسب كانديد با هدف در

استفاده از لايه راهنماي نقطهاي، خطي و يا سطحي است. نحوه بدست آوردن يك مقدار تشابه از يك ماتريس نيز در شكل (9) نشان داده شده است.

| T.  | 0.9                                                                                      | 0.3              | 0.4                             | $0.5\,$                 | $0.8\,$             | 0.7           | 0.1             | Tn  | 0.9                                                              | 0.3 |                                                                        | $0^{14}$ 0.5 0.8 |                   | 0.7                 | 0.1 |
|-----|------------------------------------------------------------------------------------------|------------------|---------------------------------|-------------------------|---------------------|---------------|-----------------|-----|------------------------------------------------------------------|-----|------------------------------------------------------------------------|------------------|-------------------|---------------------|-----|
| To  |                                                                                          | $0.1 \t 0.2$     | 0.7                             | 0.9                     | 0.1                 | $0.6\,$       | 0.5             | Tu  | 0.1                                                              | 0.2 |                                                                        | $0^{17}_{1}$ 0.9 | 0.1               | $0.6\,$             | 0.5 |
| To  | 0.5                                                                                      | 0.2              | 0.4                             | 0.1                     | $0.2\,$             | 0.3           | 0.8             | Tu. | 0.5                                                              |     | $0.2 \quad 0.4$                                                        | 0.1              | $0.2\,$           | 0.3                 | 0.8 |
| Tu  | 0.4                                                                                      | 0.9              | $1.0\,$                         | 0.5                     | 0.7                 | 0.4           | 0.6             | Tu. |                                                                  |     | $-0.4 - 0.9 - (40) - 0.5 - 0.7 - 0.4 - 0.6$                            |                  |                   |                     |     |
| Tu. | 0.1                                                                                      | 0.5              | 0.8                             | 0.7                     | 0.6                 | 0.5           | 0.7             | Tu. | 0.1                                                              | 0.5 |                                                                        |                  | $0.8$ 0.7 0.6 0.5 |                     | 0.7 |
|     |                                                                                          |                  |                                 |                         |                     |               |                 |     |                                                                  |     |                                                                        |                  |                   |                     |     |
|     |                                                                                          |                  |                                 |                         |                     |               |                 |     |                                                                  |     |                                                                        |                  |                   |                     |     |
|     |                                                                                          |                  |                                 | --05--                  |                     |               |                 | Tu. |                                                                  |     |                                                                        |                  |                   | $0.8 - 0.7 - 0.1 -$ |     |
| Τо  | 61                                                                                       | 0.2              | 0!7                             | 0.9                     | 0.1                 | 0.6           | 0.5             | Tu. | ÷                                                                |     | - 0:2 - 0 <mark>:</mark> 7 - (0 <mark>:9) - 0:1 - -0.6 - -0.5 -</mark> |                  |                   |                     |     |
| To  | $0.5 \t 0.2$                                                                             |                  | 0 <mark>.</mark> 4              | 0.1                     | 0.2                 | 0.3 0.8       |                 | Tu. | 0.5                                                              | 0.2 | 04                                                                     |                  | $011$ 0.2 0.3 0.8 |                     |     |
|     | -64                                                                                      |                  | --0.9- (10)-0.5--0.7--0.4--0.6- |                         |                     |               |                 | Tu. | $-a_4$ 4 - - 0.9 - (40) - 0 5 - -0.7 - -0.4 - 0.6                |     |                                                                        |                  |                   |                     |     |
| Tu  | 01                                                                                       | 0.5              |                                 | $0.8 \t 0.7$            |                     | $0.6$ 0.5 0.7 |                 |     | o <sub>i 1</sub>                                                 | 0.5 |                                                                        | 0 <sub>17</sub>  |                   | $0.6$ 0.5 0.7       |     |
|     |                                                                                          |                  |                                 |                         |                     |               |                 |     |                                                                  |     |                                                                        |                  |                   |                     |     |
|     |                                                                                          |                  |                                 |                         |                     |               |                 |     |                                                                  |     |                                                                        |                  |                   |                     |     |
| T.  |                                                                                          |                  |                                 |                         | -04--05--08--07--01 |               |                 | Tu. | 49)                                                              |     | -03--01--01--                                                          |                  |                   | $0.8 - 0.7 - 0$     |     |
| Tо  |                                                                                          | $01 - 0.2 - 0.7$ |                                 | - <del>(ap)- a.</del> r |                     | - 0.6--00     |                 | Tu. | -d  +-0:2--0 <mark>:</mark> 7-(0:9)-0:1--0:6--0 <mark>:</mark> 5 |     |                                                                        |                  |                   |                     |     |
| To. | <del>  0,5 - 0,2 - -0 <mark>4 - - 0 1</mark> - - 0,2 - -0,3 - (</del> 0 <mark>,</mark> 8 |                  |                                 |                         |                     |               |                 | Tu. | <del>  45 - 42 - 04 - 01 - 02 - 0</del> 2 - 03                   |     |                                                                        |                  |                   |                     |     |
| Tu. | -04--09-(10)-05--0.7--0.4--0.6                                                           |                  |                                 |                         |                     |               |                 | Tu. | -d4--09-(10)-05--07--04--06                                      |     |                                                                        |                  |                   |                     |     |
| Tu. |                                                                                          | 0.5              | 0,8                             | 0/7                     |                     |               | $0.6$ 0.5 $017$ | т., |                                                                  |     | --0:5--0 <mark>:8--0:17-(0:6<del>)</del>-0:5--0:7</mark>               |                  |                   |                     |     |
|     |                                                                                          |                  |                                 |                         |                     |               |                 |     |                                                                  |     |                                                                        |                  |                   |                     |     |
|     |                                                                                          |                  |                                 |                         |                     |               |                 |     |                                                                  |     |                                                                        |                  |                   |                     |     |

Sum =  $1.0+0.9+0.9+0.8+0.6=4.2$ Result= 4.2/5=0.84

**شكل:9 مراحل به دست آوردن مقدار تشابه از ماتريس مقايسه.** 

سامانه تناظر يابي پيشنهادي در محيط ArcObjects توسعه داده شد و به صورت يك ابزار به جعبة ابزار نرمافزار ArcGIS اضافه گشت. هدف نهائي اين سامانه يافتن نقاط متناظر در مجموعهداده مرجع براي نقاط موجود در مجموعه داده هدف ميباشد. اين سامانه پس از طي مراحلي كه براي رسيدن به هدف براي آن در نظر گرفته شدهاست در نهايت يك جدول در اختيار كاربر قرار ميدهد كه حاوي جفتهاي متناظر است. شروع كار سامانه تناظريابي نقطهاي با انتخاب نقطه كنترل در مجموعه داده هدف و متناظر آن در مجموعه داده مرجع است. اين دو نقطه به سامانه معرفي ميشوند تا به عنوان نقاط كنترل تناظريابي در مراحل بعدي الگوريتم استفاده شوند. پس از زدن دكمة Match Point كه به عنوان يك ابزار در جعبة ابزار نرمافزار ArcMap قرار گرفتهاست، اولين صفحة تنظيمات الگوريتم ظاهر ميشود. در اين صفحه از نرمافزار كه در شكل (10) نمايش داده شدهاست، چندين بخش مجزا تعبيه شدهاست. بخش اول كه Target نامگذاري شده است، مربوط به تنظيمات مربوط به مجموعه داده هدف ميباشد.

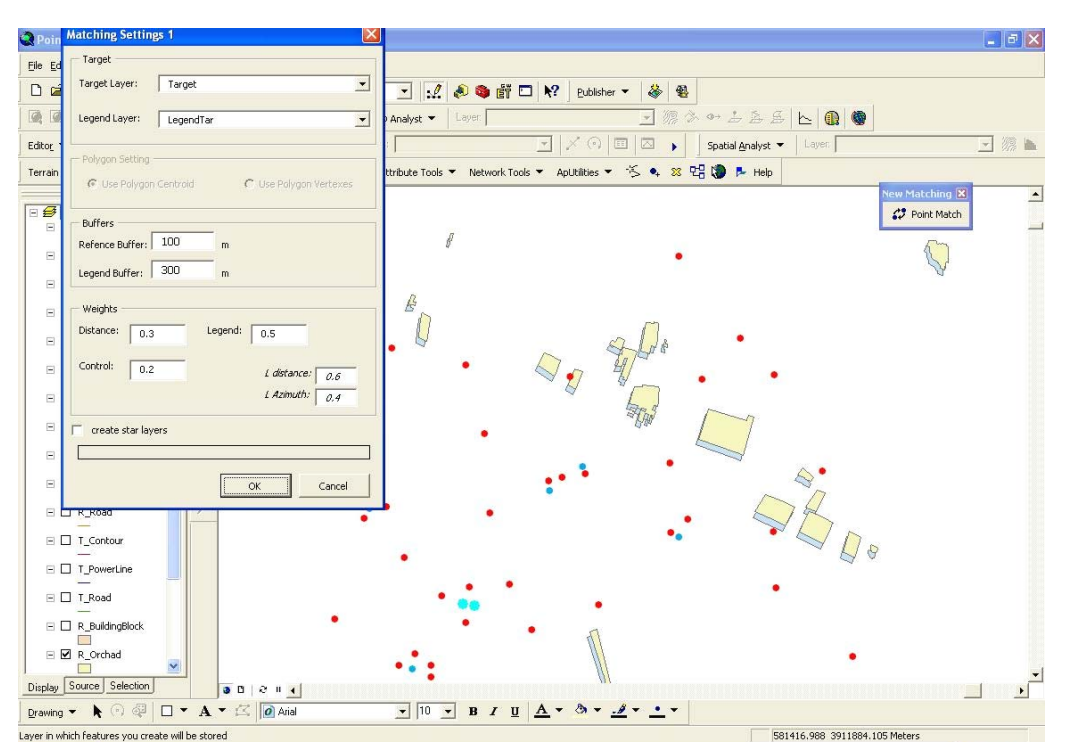

**شكل :10 واسط كاربر - معرفي وروديها و تنظيمات اوليه.** 

برابر 1 خواهد بود. سپس وزن پارامترهاي مربوط به پارامترهاي لايه راهنما تعيين ميگردند. اين پارامترها شامل فاصله و آزيموت هستند و هربار توسط كاربر تعيين ميشوند. مجموع اين اوزان نيز برابر 1 خواهد بود. بخش آخر از تنظيمات نخستين صفحه واسط كاربر، بخشي است كه در آن كاربر از نرمافزار ميخواهد تا خطوط و اشكالي را كه هنگام استفاده از عوارض راهنما ايجاد شدهاست جهت درك بهتر موقعيت عوارض نشان دهد. اين قسمت اختياري بوده و تنها براي ايجاد ديد بهتر براي كاربران تعبيه شدهاست. دومين موتور فعال نرمافزار طراحي شده، ابزار لايه مرجع و راهنماي آن است. در انتخاب لايه مرجع و راهنماي آن بايد به تنظيمات انجام شده در صفحه قبل و لايههاي اطلاعاتي كه به عنوان هدف و راهنماي آن به سيستم معرفي شدهاند، دقت شود تا همگوني لازم در اين زمينه رعايت گردد. سومين ابزار كه يكي از بخشهاي عمده و مهم اجرائي است، ابزار مربوط به محاسبه پارامترهاي تناظريابي است. اين ابزار وظيفه محاسبه تمامي پارامترها را برعهده دارد. نتيجه عملكرد آن در سومين صفحه واسط كاربر و پس از اعمال تنظيمات نمايان ميشود. اين صفحه شامل چندين ماتريس است كه نتايج محاسبات در آنها ذخيره شدهاست (شكل11). در اين بخش ابتدا لاية هدف نقطهاي و سپس لاية راهنماي مربوط به مجموعه داده هدف انتخاب ميشود. بخش دوم از تنظيمات مربوط به لايههاي راهنماي سطحي است كه هنگام انتخاب لايههاي سطحي به عنوان راهنما فعال ميشود. اين بخش خود شامل دو حالت است. با انتخاب يكي از اين دو حالت، نرمافزار نوع رفتار با عوارض راهنماي سطحي را از كاربر ميپرسد. بخش سوم از تنظيمات اوليه نرمافزار مربوط به شعاع حريمهايي است كه در طي اجراي الگوريتم بايد تعيين شوند. حريم اول براي انتخاب نقاط اوليه كانديد تناظريابي از مجموعه داده مرجع است و حول خطوط مجموعه داده هدف ترسيم ميگردد. حريم دوم براي انتخاب عوارض راهنما است و حول تمامي خطوط هدف و كانديدها ترسيم ميشود تا عوارضي كه درون اين حريمها قرار ميگيرند به عنوان عوارض راهنما براي دو مجموعه داده هدف و مرجع انتخاب و استفاده شوند. بخش چهارم از اولين صفحه واسط كاربر مربوط به تعيين وزن پارامترهااست. در اين قسمت نيز دو نوع وزن تعيين ميشود. سري اول از وزنها مربوط به پارامترهاي كلي و اصلي عوارض نقطهاي شامل فاصله، لايه راهنما و نقطه كنترل است. در اين بخش وزن هريك از پارامترها تعيين ميشود. مجموع اوزان پارامترها

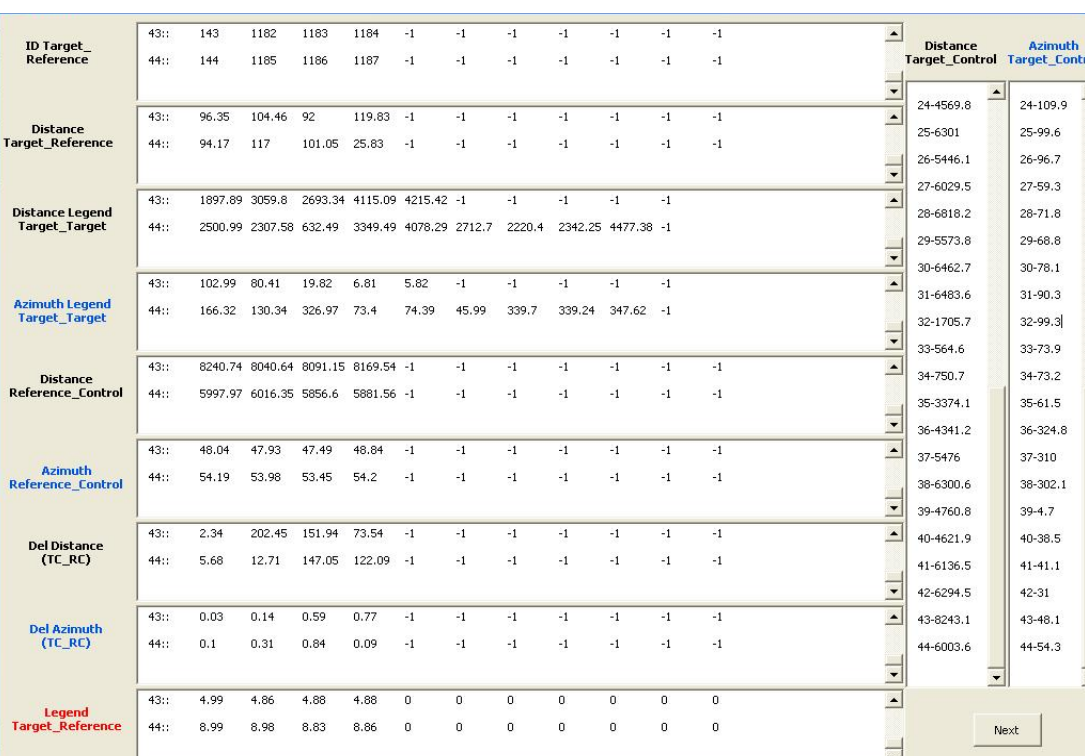

## **شكل:11 ماتريسهاي محاسبهشده توسط نرم افزار.**

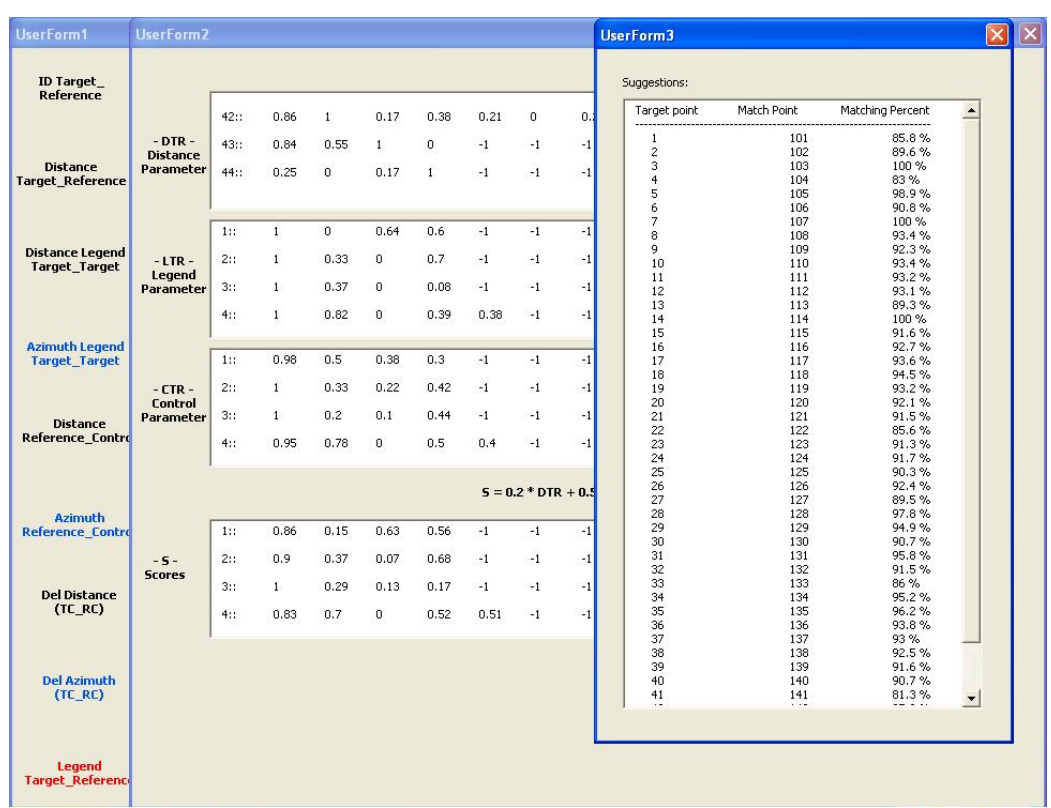

**شكل:12 آخرين صفحه واسط كاربر شامل جدول عوارض متناظر پيشنهادي و ضريب اطمينان تناظر.**

آخرين صفحه واسط كاربر كه تشكيل ميشود، عبارت است از جدولي كه ليست تمام نقاط هدف در آن آورده شدهاست (شكل 12). در اين جدول براي هر نقطه هدف, كد كانديد انتخاب شده توسط نرمافزار و ضريب اطمينان به اين انتخاب آورده شدهاست (جدول 1). بدين ترتيب نرمافزار نقاط متناظر را براي عوارض موجود در مجموعه داده هدف محاسبه ميكند.

به منظور ارزيابي عملكرد سامانه توسعه داده شده، از داده هاي آزمون كه شامل 98 عارضه خطي در مجموعه داده هدف و 350 عارضه در مجموعه داده مرجع است استفاده شد. نتيجة حاصل از اجراي الگوريتم تناظريابي خطي در جدول (1) آورده شدهاست. اين جدول نشان ميدهد كه تعداد 4 تناظر اشتباه از بين 98 عارضة خطي اتفاق افتاده است لذا درصد صحت عوارض انتخاب شده %95/98 ميباشد. مقدار فوق بيش از مقادير ارائه شده در تحقيقات مشابه است (%84) [5].

گردآوري داده هاي مكاني، هزينه بر ترين و زمان بر ترين مرحله انجام هر پروژه مكاني است. تناظر يابي عوارض در افزايش كارايي داده هاي مكاني از طريق يك پارچه سازي، به روز رساني، كاهش دوباره كاري، و افزايش دقت آنها نقش بسيار مهمي دارد.

مقاله حاضر به ارزيابي روشهاي تناظر يابي و اهداف متفاوتي كه يك الگوريتم تناظريابي ميتواند برآورده سازد پرداخته است. پارامترهاي روشهاي موجود تناظر يابي شناسايي و نواقص آنها مشخص گرديدند. در راستاي رفع كاستي ها، تعدادي پارامتر كارا و جديد و ابزارهائي براي اعمال آنها طراحي و پياده سازي شدند.

در تناظريابي چندمعياره نقطهاي پارامترهاي لاية راهنما و نقطة كنترل علاوه بر پارامتر مرسوم و شناختهشدة فاصله براي افزايش كارائي الگوريتم تناظريابي نقطهاي پيشنهاد شدند. روشهاي مختلف و ممكن ارزيابي اين سه پارامتر تعيين و در نهايت بهترين راهكارها با توجه به سرعت، دقت و سهولت تناظر يابي معرفي شدند. لاية راهنما تأثير قابل توجهي در بهبود نتايج تناظريابي داشته و ميتواند در قالب سه نوع عارضة نقطهاي، خطي و سطحي باشد.

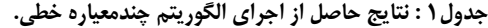

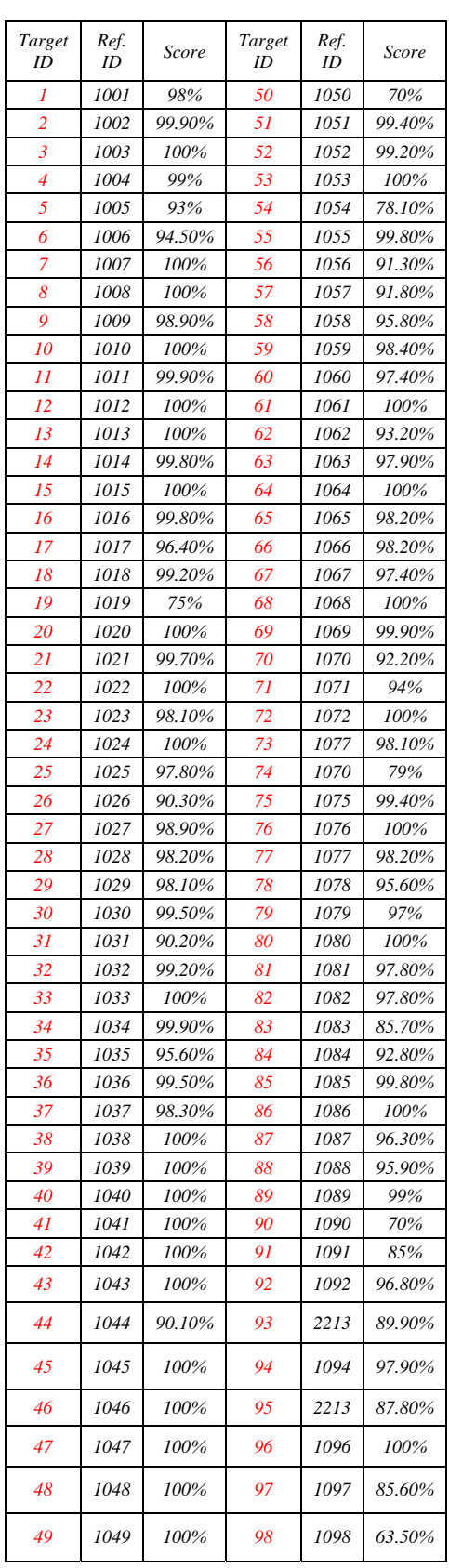

همچنين ابزاري به نام ماتريس مقايسه براي سرعت بخشيدن و افزايش دقت ارزيابي پارامتر لاية راهنما تعريف گرديد. ماتريس مقايسه از ديگر نو آوري هاي اين تحقيق است.

در تناظريابي چند معيارة خطي، علاوه بر دو پارامتر شناختهشدة طول و آزيموت خطوط، دو پارامتر مؤثر پيچيدگي خطوط و فاصلة سطحي ابداع و معرفي گرديدند. روش بهينه بهمنظور ارزيابي پارامترهاي تناظريابي خطي نيز تدوين شد.

دو سامانه تناظريابي نقطهاي و خطي در محيط ArcObjects كد نويسي و پيادهسازي شدند. عملكرد دو سامانه ايجاد شده ارزيابي، و دقت آن با دقت روشهاي متداول مقايسه شد. نتايج اين مقايسه حاكي از بهبود قابل توجه در تناظريابي برداري براي عوارض نقطهاي و خطي توسط الگوريتمهاي توسعه يافته در اين تحقيق ميباشد.

از مهمترين نتايج حاصل از تحقيق حاضر ميتوان به اجراي صحيح يك تناظريابي نقطهاي و خطي بدون وجود اشتراك توصيفي و هندسي بين عوارض موجود در دو مجموعه داده از يك منطقة مشترك نام برد. شباهت الگوريتم تناظريابي پيشنهادي به عملكرد مغز انسان در روياروئي با يك مسأله مشابه از ديگر نتايج مهم اين تحقيق است. علاوه بر آن الگوريتمها به نحوي طراحي شدهاند كه دخالت اپراتور حتيالامكان كاهش يافته و

همين امر باعث افزايش دقت و پيشگيري از بروز خطا توسط عامل انساني گرديده است. اگر چه نتايج اوليه آزمون الگوريتم پيشنهادي اميدوار كننده است و بيش از %10 بهبود نسبت به روشهاي متداول دارد، تستهاي بيشتر و متنوعتري لازم است تا ادعاي فوق را محك زند.

الگوريتم توسعه داده شده تناظريابي قابليتهاي بسياري براي توسعه دارد. از جمله قابليتهاي توسعه اين الگوريتم و نرمافزار پيادهسازي شده ميتوان به موارد زير اشاره نمود:

- توسعه الگوريتم تناظريابي طراحي شده با استفاده از ويژگيهاي توصيفي عوارض در كنار ويژگيهاي هندسي و توپولوژيكي
- تلفيق عملگر خلاصهسازي با الگوريتم تناظريابي به منظور اجراي تناظريابي براي دو عارضه با دو ماهيت متفاوت در مقياسهاي متفاوت (به عنوان مثال تناظريابي عارضه سطحي و نقطهاي در دو مقياس مجزا و متفاوت).
- ايجاد يك سامانه تناظريابي تحت وب براي كاربران مختلف با مجموعهدادههاي گوناگون.
	- امكان ايجاد يك محيط مقايسه با ساير ابزارهاي مشابه در نرمافزارهايي نظير ArcGIS به منظور ارزيابي بهتر عملكرد الگوريتم تناظريابي.
- 1 Alesheikh, A. A., Soltani, M. J., Nouri, N. and Khalilzadeh, M. (2008). "Land ssessment for flood spreading site selection using geospatial information system." International *Journal of Environmental Science and Technology.,* Vol. 5, No. 4, PP. 455-462.
- 2 Longley, P. A., Goodchild, M. F., Maguire, D. J. and Rind D. W. (2005). *Geographic information systems and sciences*, Wiley Pub., England.
- 3 Amirian, P., Alesheikh, A. A. and Bassiri, A. (2010). "Standards-based, interoperable services for accessing urban services data for the city of Tehran." *Computers, Environment and Urban Systems*, (In press).
- 4 Brenner C. and Sester M., (2005). "Cartographic generalization using primitives and constraints ". *Proc., XXII International Cartographic Conference (ICC2005)*. A Coruna, Spain.
- 5 Walter, V. and Fritch, D. (1999). "Matching data sets: A atatistical approach ". *International journal of Geographical Information Science.*, Vol. 13, No. 5, PP. 445 – 473.
- 6 Kolahdouzan, M. R., Ching-Chien, C., Shahabi, S. and Knoblock ,C. A. (2005). "GeoMatchMaker: automatic and efficient matching of vector data with spatial attributes in unknown geometry systems." *Proc., UCGIS 2005 Summer Assembly*, Jackson Hole, Wyoming, USA.
- 7 Xiong, D. and Sperling, J. (2004). "Semiautomated matching for network database integration." *ISPRS Journal of Photogrammetry and Remote Sensing*, Vol. 59, No. 1-2, PP. 35-46.
- 8 Liu, Y. H., Lin, C. C., Lin, W. H. and Chang, F. (2007). "Accelerating feature-vector matching using multiple-tree and sub-vector methods." *Pattern Recognition*., Vol. 40, No. 9, PP. 2392-2399.
- 9 Volz, S. (2006). "An Iterative approach for matching multiple representations of street data." *Proc., ISPRS Vol. XXXVI, ISPRS workshop – multiple representation and interoperability of spatial data.,* Hannover, Germany.
- 10 Dunkars, M. (2002). "Matching of datasets", *Proc., ScanGIS'2003. The 9th Scandinavian research conference on geographical information science*, Espoo, Finland.
- 11 Goesseln, G. (2005), "A matching approach for the integration, change detection and adaption of heterogeneous vector data sets." *Proc., XXII International Cartographic Conference (ICC2005)*. A Coruna, Spain.
- 12 Dueker, K. J. and Butler, J. A. (2000). "A geographic information system framework for transportation data sharing." *Transportation Research Part C: Emerging Technologies.*, Vol. 8, No. 1-6, PP. 13-36.
- 13 Zhang, C., Li, W. and Zhao, T. (2007). "Geospatial data sharing based on geospatial semantic web technologies." *Journal of Spatial Science*, Vol. 52, No. 2, PP. 35-49.
- 14 Volz, S. (2007). "Shortest path searches in multi-representation street databases." *In Lecture Notes in Geoinformation and Cartography - Location Based Services and TeleCartography*. Springer Berlin Heidelberg. PP. 165-178.
- 15 Bosse, T., Jonker, C. and Treur, J. (2007). "Simulation and analysis of controlled multi-representational reasoning process" . *Applied Artificial Intelligence*, Vol. 21, No. 10, PP. 973 – 1018.
- 16 Quddus, M. A., Ochieng, W. Y. and Noland, R. B. (2007). "Current map-matching algorithms for transport applications: State-of-the art and future research directions." *Transportation Research Part C: Emerging Technologies*, Vol. 15, No. 5, PP. 312-328.
- 17 Kupper, A. (2005). *Location-Based Services: Fundamentals and operation.* Wiley Pub., England*.*
- 18 Siddiqi, K. and Pizer, S. (2005). *Medial Representations: Mathematics, Algorithms and Applications (Computational Imaging and Vision)*. Springer, Germany.
- 19 Leek, E. C., Reppa, I. and Arguin, M. (2005). "The Structure of three-dimensional object representations in human vision: evidence from whole-part matching." *Journal of Experimental Psychology: Human Perception and Performance*, Vol. 31, No. 4, PP. 668-684.